## **СУД НАД КОМП'ЮТЕРОМ** *ВПЛИВ КОМП'ЮТЕРА НА ЗДОРОВ'Я ЛЮДИНИ*

Ніхто, мабуть, не стане заперечувати той факт, що для багатьох людей комп'ютер став важливою і необхідною частиною способу життя. В даний час жодна галузь людської діяльності не обходиться без застосування комп'ютерної техніки. Комп'ютер допомагає людині при вирішенні багатьох завдань, полегшує працю, відкриває нові горизонти для мислення та дій, надає нові можливості. Але не варто забувати про те, що існує і зворотний бік медалі.

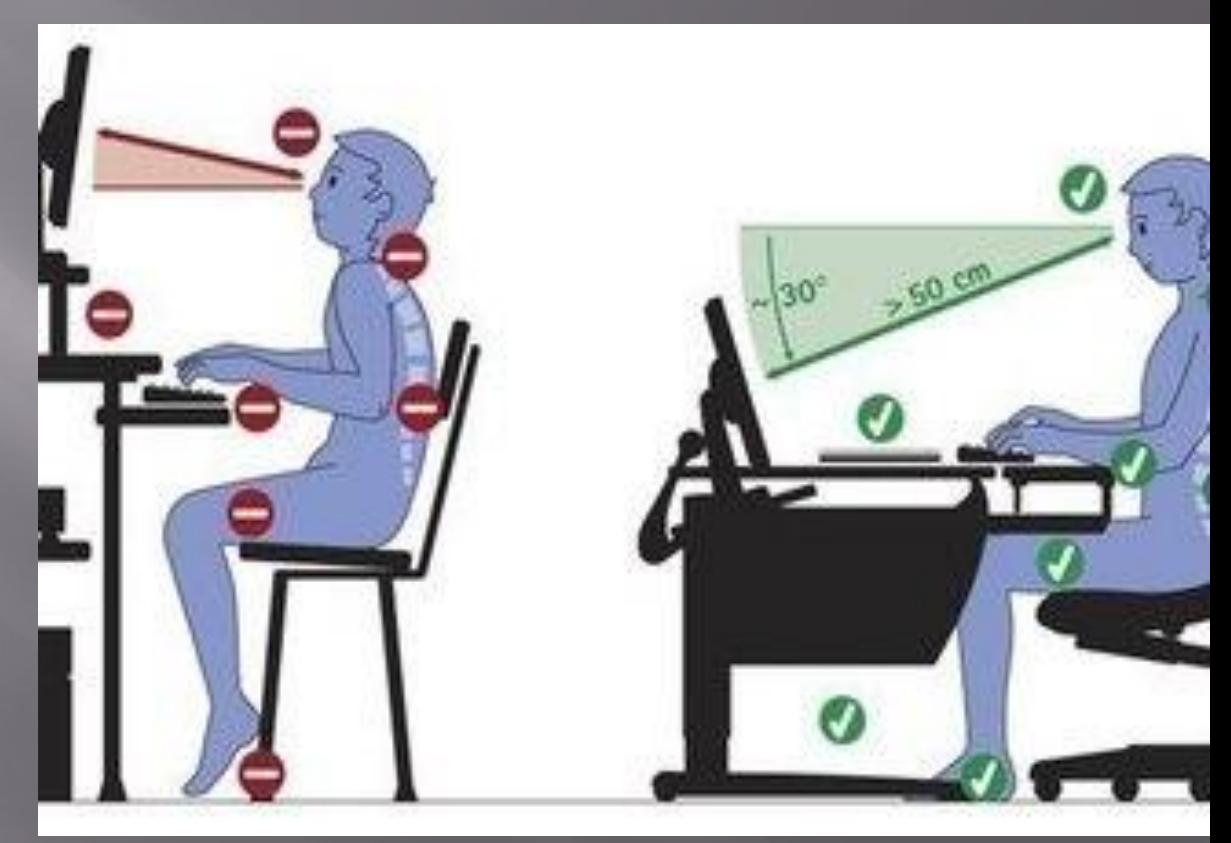

**Тривала робота за комп'ютером негативно позначається на багатьох функціях нашого організму: нервової діяльності, ендокринної, імунної та репродуктивної системах, на і кістково-м'язовому апараті людини і т.д. Що це може означати для простої людини? Все що завгодно!Від зіпсованого зору до варикозного розширення вен на ногах. Так як же бути? Як уникнути шкідливого впливу комп'ютера на організм?**

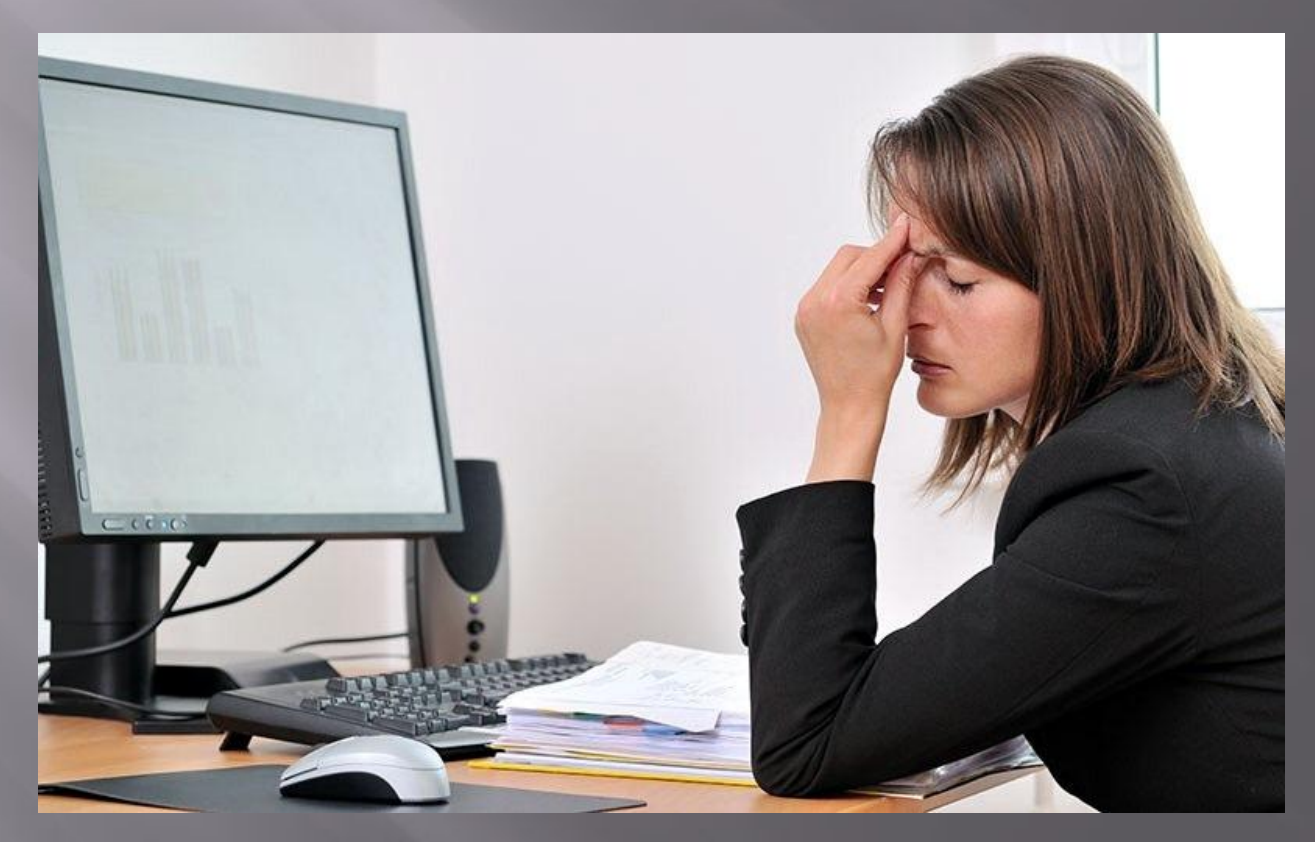

**Комп'ютер і здоров'я людини Проблема впливу комп'ютера на здоров'я людини розробляється в різних напрямах.Найбільш численними і, очевидно, найбільш близькими до істини є прихильники твердження, що існує так звана комп'ютерна хвороба. Їх аргументи вагомі та обгрунтовані.**

**Серед користувачів ПК виявлено новий тип захворювання синдром комп'ютерного стресу (СКС), який проявляється головним болем, запаленням слизової оболонки очей, підвищеною дратівливістю, млявістю і депресією.**

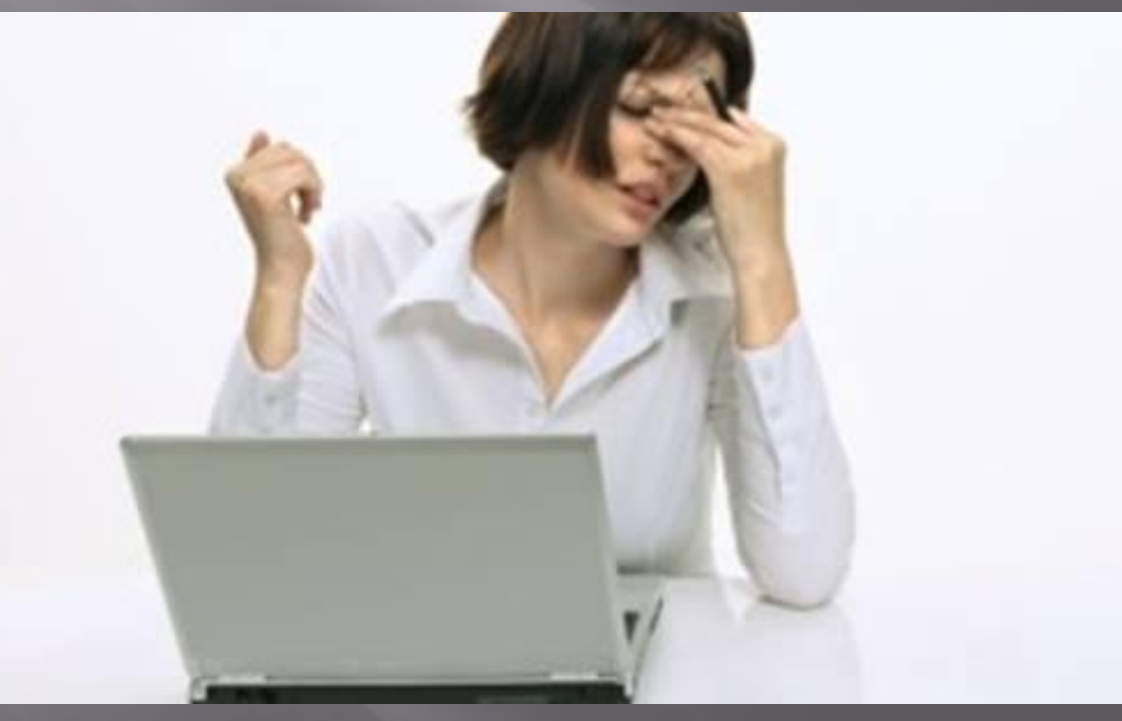

**Симптоми захворювання різноманітні і численні. Вони згруповані за принципом впливу на ту чи іншу частину організму. Загальне нездужання: сонливість, втомлюваність, не минуща втома (навіть після відпочинку); головні болі після роботи; очні болі, головні болі в області надбрів'їв і лоба, в потиличній, бічних і тім'яної частинах голови, болі в нижній частині спини, в області стегон , в ногах; почуття поколювання, оніміння, болі в руках; Захворювання очей: швидка стомлюваність, відчуття гострого болю, печіння, свербіж, сльозливість; часте моргання, відчуття натертості. Порушення візуального сприйняття: неясність зору на дальній відстані відразу після роботи за комп'ютером; неясність зору на близькій відстані (зображення на екрані погано фокусується); неясність зору посилюється протягом дня; двоїння в очах; головні болі; косоокість.**

**Погіршення зосередженості та працездатності (***дуже часто виявляється наслідком візуальних порушень***): неможливість сконцентруватися протягом тривалого часу; дратівливість під час і після роботи; втрата робочої точки на екрані, пропуски рядків, слів, введення повторних рядків; помилки при заповненні колонок («непопадання» ), перестановка слів або цифр місцями.**

**Причинами різноманітних симптомів СКС, на думку медиків, є: -наднапруженому робота очей і неправильне положення тіла; -носіння невідповідних окулярів або контактних лінз; -неправильна організація робочого місця; -підсумовування фізичних, розумових і візуальних навантажень; -низький рівень візуальної підготовленості для роботи з комп'ютером.**

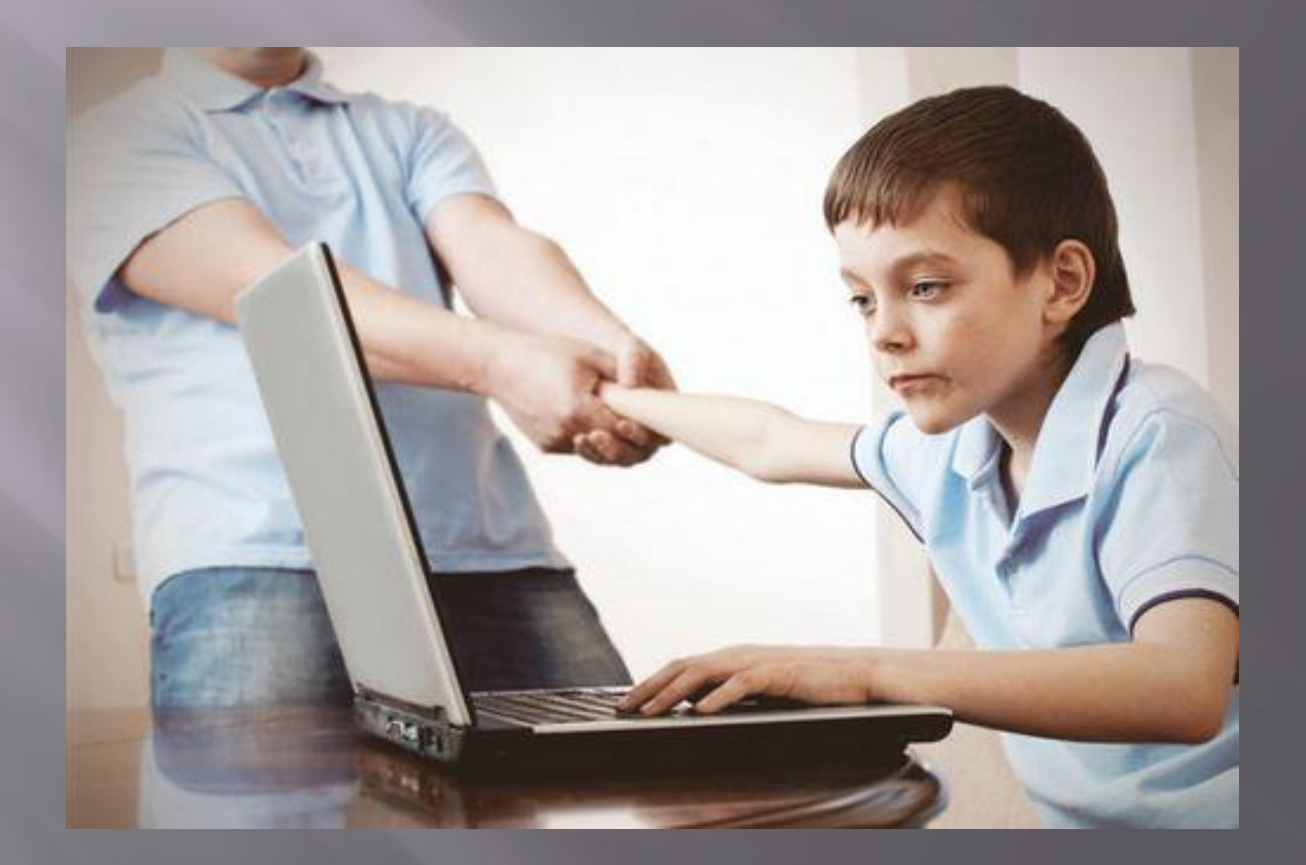

**По-перше, як показали результати численних наукових робіт з використанням новітньої вимірювальної техніки зарубіжного і вітчизняного виробництва, комп'ютер (особливо його дисплей, або монітор, сконструйований на основі ЕПТ (електронно-променевої трубки)) є джерелом: -електростатичного поля; -електромагнітних випромінювань в низькочастотному та високочастотному діапазонах (2 Гц - 400 кГц); -випромінювання оптичного діапазону (ультрафіолетового, інфрачервоного і видимого світла), рентгенівського випромінювання. Електромагнітні поля біля комп'ютера (особливо низькочастотні) надають певний вплив на людину. Вчені встановили, що випромінювання низької частоти в першу чергу негативно впливає на центральну нервову систему, викликаючи головний біль / запаморочення, нудоту, депресію, безсоння, відсутність апетиту, стрес. Причому нервова система реагує навіть на короткі за тривалістю впливу щодо слабких полів: змінюється гормональний стан організму, порушуються біоструми мозку. Особливо страждають від цього процеси навчання і запам'ятовування.**

## **ДЯКУЮ ЗА УВАГУ!**

Презентацію підготував Кухтій Олександр